**Advanced Object-Oriented Design**

# **Behavior delegation at work**

The case of the class printer

S. Ducasse

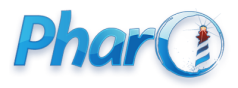

<http://www.pharo.org>

#### **Goal**

- Think **modular**
- Looking at the class definition printer
- Check design approach in Pharo

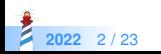

## **Context and challenges**

How to support **various** class definition formats in a **modular** way?

- Formats:
	- Old Squeak syntax, old Pharo, and Fluid syntax
- **Different** objects:
	- class, metaclass, trait...
- How to **control** the complexity?
	- Slots should not be displayed in Old Pharo
- How to avoid **checks** everywhere?
- And removal one definition any time without recompilation

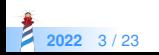

#### **First hacked version in Pharo 70/80**

- Introduction of support for slots was hacked
- Smell like duplication

ClassDescription >> definition (self needsSlotClassDefinition or: [ Slot showSlotClassDefinition ]) ifTrue:  $\lceil \sqrt{2} \cdot \frac{1}{\sqrt{2}} \rceil$  definitionWithSlots ]. ^ self definitionWithoutSlots

Metaclass >> definition (self slotsNeedFullDefinition or: [ Slot showSlotClassDefinition ]) ifTrue:  $\lceil \sqrt{2} \cdot \frac{1}{\sqrt{2}} \rceil$  definitionWithSlots ]. ^ self definitionWithoutSlots

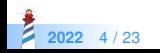

### **Hacked in tools too**

```
ClyClassCreationToolMorph >> classTemplate
 | template |
template := Slot showSlotClassDefinition
  ifTrue: [
   'Object subclass: #NameOfSubclass
slots: {}
classVariables: {}
package: ''' ]
  ifFalse: [
   'Object subclass: #NameOfSubclass
instanceVariableNames: ''''
classVariableNames: ''''
package: ''' ].
^ template , self packageName , ''''
```
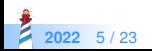

#### **Thinking... about a solution**

Think 5 min how you would solve it

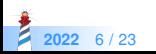

## **Solution: Delegating to a class definition printer**

- Create class definition printers
- A kind of Strategy
- A hierarchy of printers  $+$  a factory  $+$  some double dispatch

ClassDefinitionPrinter ( forClass ) FluidClassDefinitionPrinter LegacyClassDefinitionPrinter OldPharoClassDefinitionPrinter

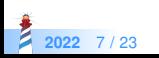

# **Solution: Delegating to a class definition printer**

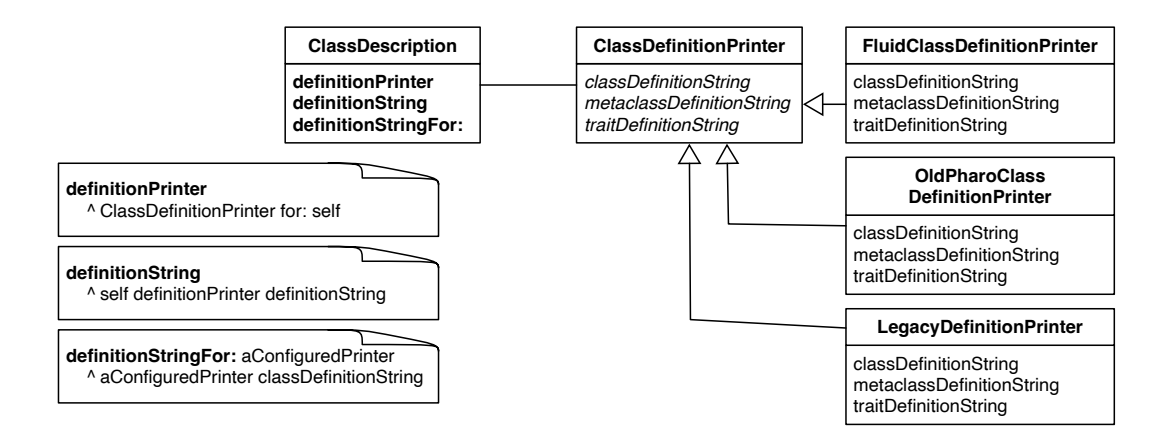

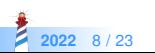

#### **The class asks a printer**

ClassDescription >> definitionString ^ self definitionPrinter definitionString

The printer factory creates and return a printer for the class.

ClassDescription >> definitionPrinter ^ ClassDefinitionPrinter for: self

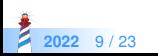

#### **A printer**

Knows how to print

- **class** (classDefinitionString)
- metaclass (metaclassDefinitionString)
- trait (traitDefinitionString)

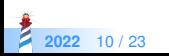

# **Fluid printer: a class**

```
FluidClassDefinitionPrinter >> classDefinitionString
^ String streamContents: [ :s |
   forClass superclass
    ifNotNil: [ s nextPutAll: forClass superclass name ]
    ifNil: [ s nextPutAll: 'nil' ].
  self msgAndClassNameOn: s.
  ...
  ...
  forClass slots ifNotEmpty: [ self slotsOn: s ].
  forClass classVariables ifNotEmpty: [ self sharedVariablesOn: s ].
 forClass sharedPools ifNotEmpty: [ self sharedPoolsOn: s ].
  self tagOn: s.
  self packageOn: s ]
```
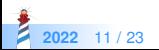

# **Fluid printer: a metaclass**

```
FluidClassDefinitionPrinter >> metaclassDefinitionString
^ String streamContents: [ :strm |
  forClass superclass
   ...
     strm
      nextPutAll: forClass superclass name;
      nextPutAll: ' << ';
      nextPutAll: forClass name ]
   ...
  self lastTraitsOn: strm.
  forClass slots ifNotEmpty: [ self lastSlotsOn: strm ] ]
```
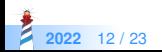

#### **Old Pharo cannot display slots**

OldPharoClassDefinitionPrinter >> classDefinitionString ^ forClass needsSlotClassDefinition ifTrue: [ (ClassDefinitionPrinter fluid for: forClass) classDefinitionString ] ifFalse: [ self basicClassDefinitionString ]

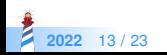

## **Tool logic is now simpler**

ClassCreationToolMorph >> classTemplate

^ ClassDefinitionPrinter new compactClassDefinitionTemplateInPackage: self packageName

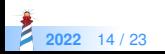

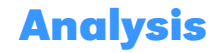

- **Modular**: One format = one printer
- One printer supports **multiple** related features (expansion, template, class printing)
- Support **reuse** within the hierarchy
- **Defaulting** within printers
	- if necessary legacy printer redirects to fluid printer

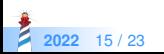

How to support printing **different** objects on **different** printers

- Traits, Classes, and Metaclasses
- Legacy, OldPharo, and Fluid

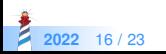

# **Solution: Delegating to a class definition printer**

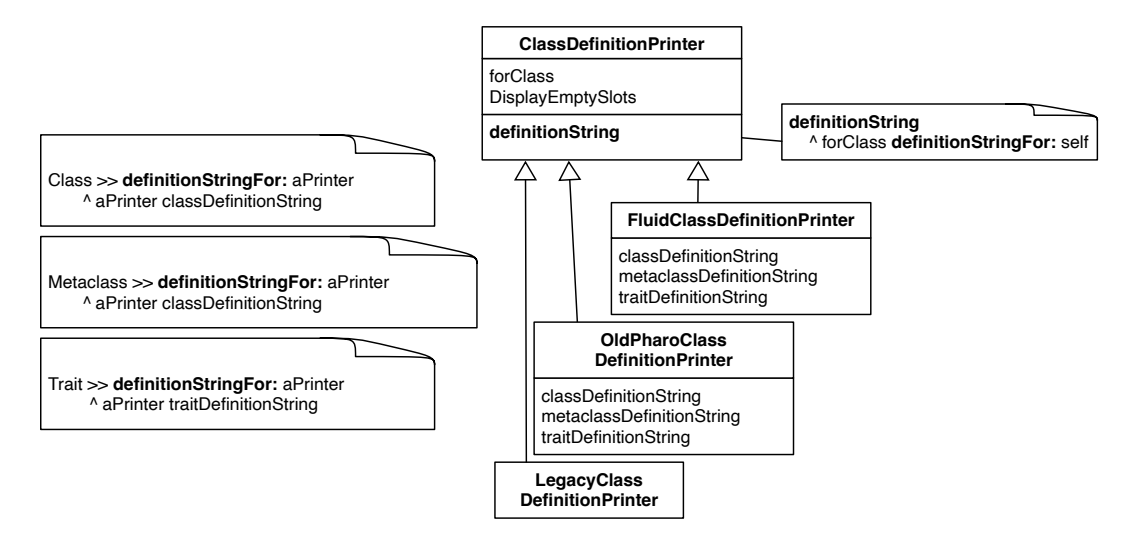

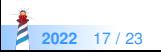

#### **Double Dispatch**

ClassDefinitionPrinter >> definitionString ^ forClass definitionStringFor: self

Class >> definitionStringFor: aPrinter ^ aPrinter classDefinitionString

Trait >> definitionStringFor: aConfiguredPrinter ^ aPrinter traitDefinitionString

TraitedMetaclass >> definitionStringFor: aPrinter ^ aPrinter traitedMetaclassDefinitionString

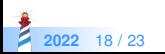

#### **More tension**

 Do not want to have direct reference to printers to be able to easily **remove** printers in the future

#### **Solution:**

- **.** Limit reference to specific printers
- Only reference the superclass that acts as a **factory**

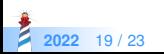

# **Encapsulate printer selection**

Object << #ClassDefinitionPrinter slots: { #forClass }; sharedVariables: { #DisplayEmptySlots . #ShowFluidClassDefinition }; tag: 'ClassDefinitionPrinter'; package: 'Kernel'

ClassDefinitionPrinter >> new ^ self showFluidClassDefinition ifTrue: [ self fluid ] ifFalse: [ self oldPharo ]

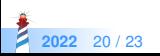

## **Still the possibility to refer to legacy definition**

ClassDescription >> oldDefinition

^ ClassDefinitionPrinter legacy for: self; definitionString

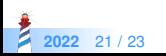

#### **Conclusion**

- Dispatch over objects
- Avoid complex conditional cases
- Concentrate object creation point

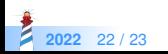

#### A course by

#### S. Ducasse, G. Polito, and Pablo Tesone

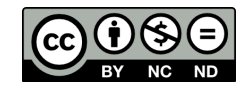

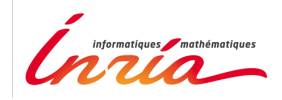

Except where otherwise noted, this work is licensed under CC BY-NC-ND 3.0 France <https://creativecommons.org/licenses/by-nc-nd/3.0/fr/>